# Chapter 4: Network Layer Data Plane

UG3 Computer Communications & Networks (COMN)

Mahesh Marina mahesh@ed.ac.uk

Slides copyright of Kurose and Ross

## Network layer

- transport segment from sending to receiving host
- on sending side encapsulates segments into datagrams
- on receiving side, delivers segments to transport layer
- network layer protocols in every host and router
- router examines header fields in all IP datagrams passing through it

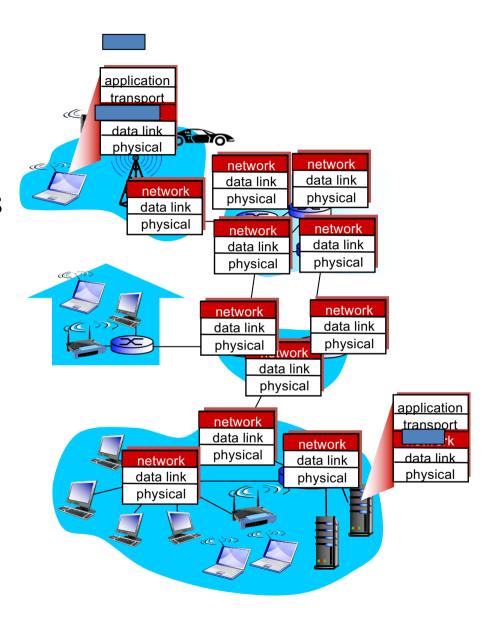

## Two key network-layer functions

#### network-layer functions:

- forwarding: move packets from router's input to appropriate router output
- routing: determine route taken by packets from source to destination
  - routing algorithms

#### analogy: taking a trip

- forwarding: process of getting through single interchange
- routing: process of planning trip from source to destination

#### Network layer: data plane, control plane

#### Data plane

- local, per-router function
- determines how datagram arriving on router input port is forwarded to router output port
- forwarding function values in arriving packet header

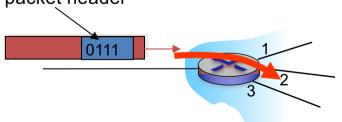

#### Control plane

- network-wide logic
- determines how datagram is routed among routers along end-to-end path from source host to destination host
- two control-plane approaches:
  - traditional routing algorithms: implemented in routers
  - software-defined networking (SDN): implemented in (remote) servers

## Per-router control plane

Individual routing algorithm components in each and every router interact in the control plane

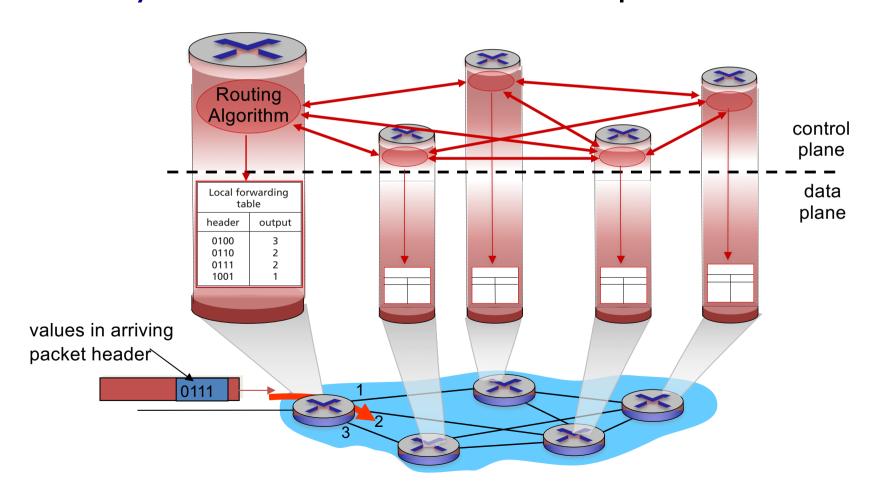

### Logically centralized control plane

A distinct (typically remote) controller interacts with local control agents (CAs)

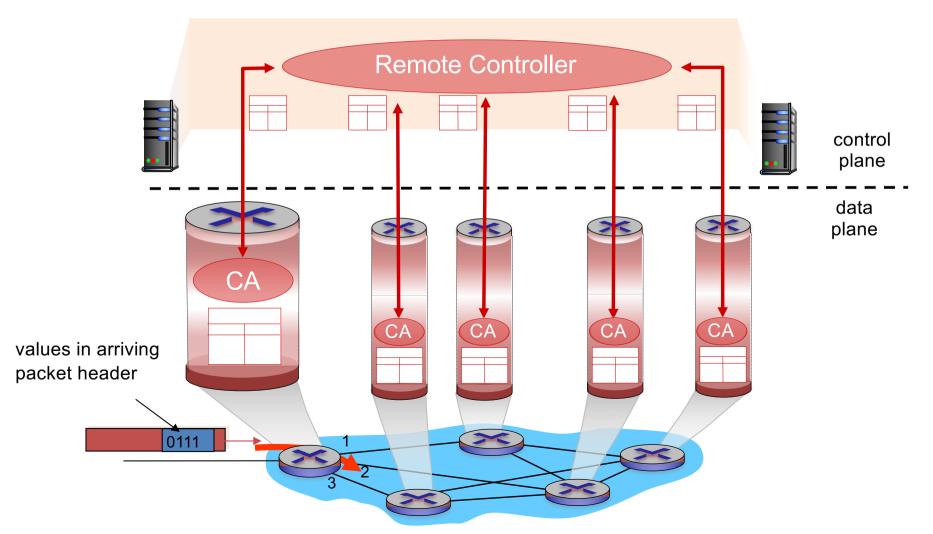

#### Network service model

Q: What service model for "channel" transporting datagrams from sender to receiver?

# example services for individual datagrams:

- guaranteed delivery
- guaranteed delivery with less than 40 msec delay

# example services for a flow of datagrams:

- in-order datagram delivery
- guaranteed minimum bandwidth to flow
- restrictions on changes in inter-packet spacing

# Network layer service models

| N    | Network<br>nitecture | Service<br>Model | Guarantees ?          |      |       |        | Congestion                |
|------|----------------------|------------------|-----------------------|------|-------|--------|---------------------------|
| Arch |                      |                  | Bandwidth             | Loss | Order | Timing | feedback                  |
|      | Internet             | best effort      | none                  | no   | no    | no     | no (inferred<br>via loss) |
|      | ATM                  | CBR              | constant<br>rate      | yes  | yes   | yes    | no<br>congestion          |
|      | ATM                  | VBR              | guaranteed rate       | yes  | yes   | yes    | no<br>congestion          |
|      | ATM                  | ABR              | guaranteed<br>minimum | no   | yes   | no     | yes                       |
|      | ATM                  | UBR              | none                  | no   | yes   | no     | no                        |

#### Router architecture overview

high-level view of generic router architecture

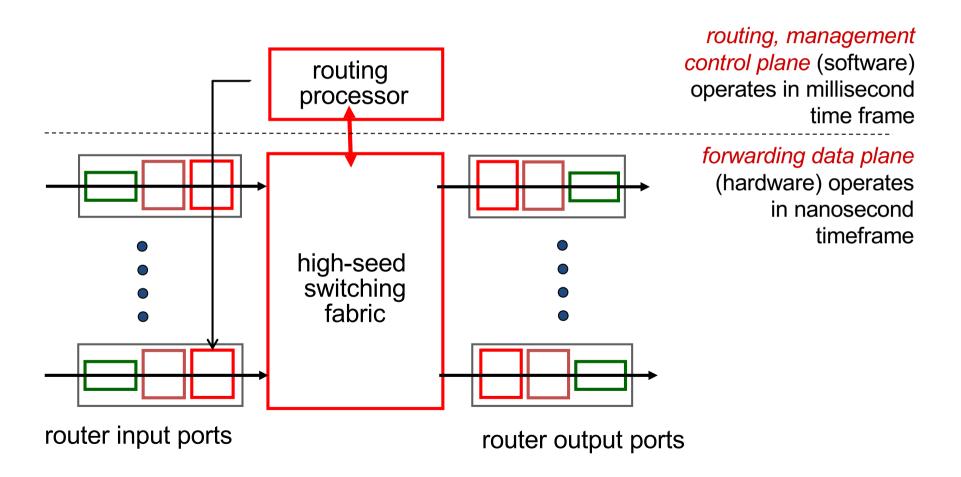

## Input port functions

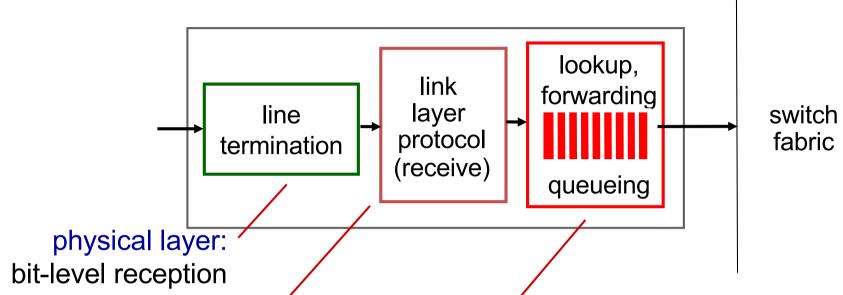

data link layer:

e.g., Ethernet see chapter 6

#### decentralized switching:

- using header field values, lookup output port using forwarding table in input port memory ("match plus action")
- goal: complete input port processing at 'line speed'
- queuing: if datagrams arrive faster than forwarding rate into switch fabric

## Input port functions

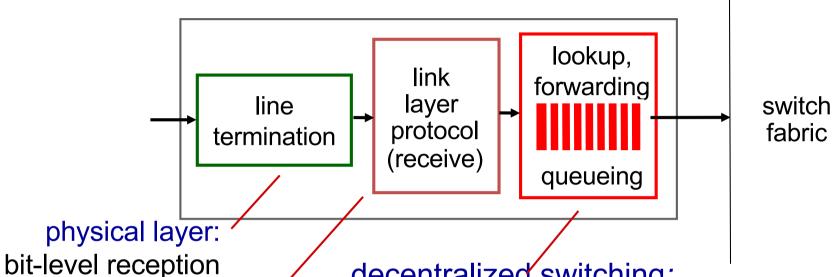

data link layer: e.g., Ethernet see chapter 5

decentralized switching:

- using header field values, lookup output port using forwarding table in input port memory ("match plus action")
  - 1. destination-based forwarding: forward based only on destination IP address (traditional)
  - 2. generalized forwarding: forward based on any set of header field values

# Destination-based forwarding

| forwarding table —  |                |          |          |   |  |  |
|---------------------|----------------|----------|----------|---|--|--|
| Destination         | Link Interface |          |          |   |  |  |
| 11001000<br>through | 00010111       | 00010000 | 0000000  | 0 |  |  |
|                     | 00010111       | 00010111 | 11111111 |   |  |  |
| 11001000<br>through | 00010111       | 00011000 | 0000000  | 1 |  |  |
| _                   | 00010111       | 00011000 | 11111111 | • |  |  |
| 11001000<br>through | 00010111       | 00011001 | 0000000  | 2 |  |  |
| _                   | 00010111       | 00011111 | 11111111 |   |  |  |
| otherwise           |                |          |          | 3 |  |  |

Q: but what happens if ranges don't divide up so nicely?

#### Longest prefix matching

#### longest prefix matching

when looking for forwarding table entry for given destination address, use *longest* address prefix that matches destination address.

| Destination Address Range        | Link interface |
|----------------------------------|----------------|
| 11001000 00010111 00010*** ***** | 0              |
| 11001000 00010111 00011000 ***** | 1              |
| 11001000 00010111 00011*** ***** | 2              |
| otherwise                        | 3              |

#### examples:

DA: 11001000 00010111 0001<mark>0110 10100001</mark>

DA: 11001000 00010111 00011000 10101010

which interface? which interface?

#### Longest prefix matching

- we'll see why longest prefix matching is used shortly, when we study addressing
- longest prefix matching: often performed using ternary content addressable memories (TCAMs)
  - content addressable: present address to TCAM: retrieve address in one clock cycle, regardless of table size
  - Cisco Catalyst: can up ~IM routing table entries in TCAM

## Switching fabrics

- transfer packet from input buffer to appropriate output buffer
- switching rate: rate at which packets can be transfer from inputs to outputs
  - often measured as multiple of input/output line rate
  - N inputs: switching rate N times line rate desirable
- three types of switching fabrics

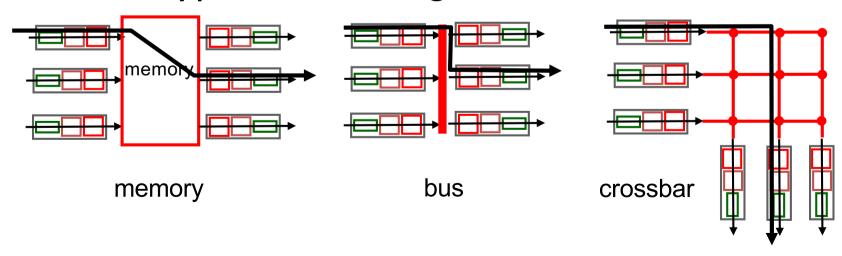

## Switching via memory

#### first generation routers:

- traditional computers with switching under direct control of CPU
- packet copied to system's memory
- speed limited by memory bandwidth (2 bus crossings per datagram)

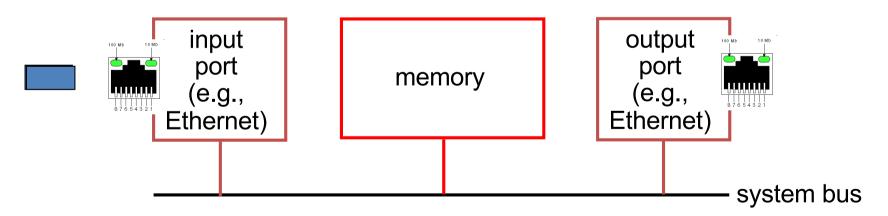

#### Switching via a bus

- datagram from input port memory to output port memory via a shared bus
- bus contention: switching speed limited by bus bandwidth
- 32 Gbps bus, Cisco 5600: sufficient speed for access and enterprise routers

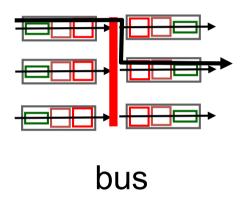

#### Switching via interconnection network

- overcome bus bandwidth limitations
- banyan networks, crossbar, other interconnection nets initially developed to connect processors in multiprocessor
- advanced design: fragmenting datagram into fixed length cells, switch cells through the fabric.
- Cisco I 2000: switches 60 Gbps through the interconnection network

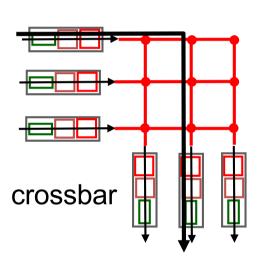

#### Input port queuing

- fabric slower than input ports combined queueing may occur at input queues
  - queueing delay and loss due to input buffer overflow!
- Head-of-the-Line (HOL) blocking: queued datagram at front of queue prevents others in queue from moving forward

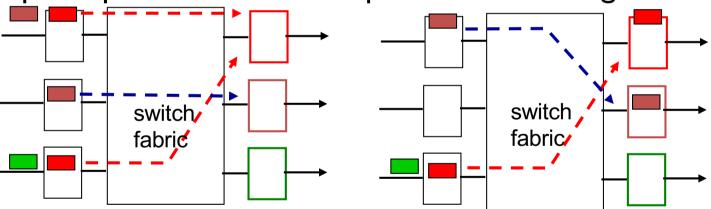

output port contention:
only one red datagram can be
transferred.

lower red packet is blocked

one packet time later:
green packet
experiences HOL
blocking

#### Output ports

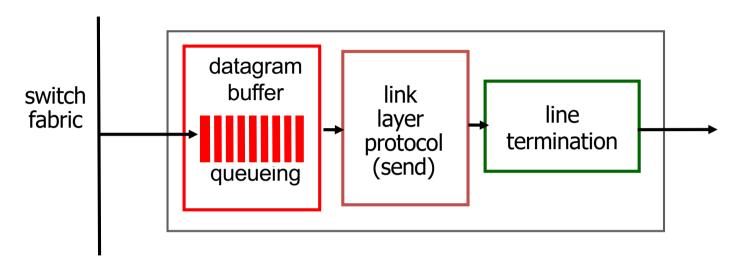

- buffering required when datagrams arrive from fabric faster than the transmission rate
- scheduling discipline chooses among queued datagrams for transmission

Datagram (packets) can be lost due to congestion, lack of buffers

Priority scheduling – who gets best performance, network neutrality?

## Output port queueing

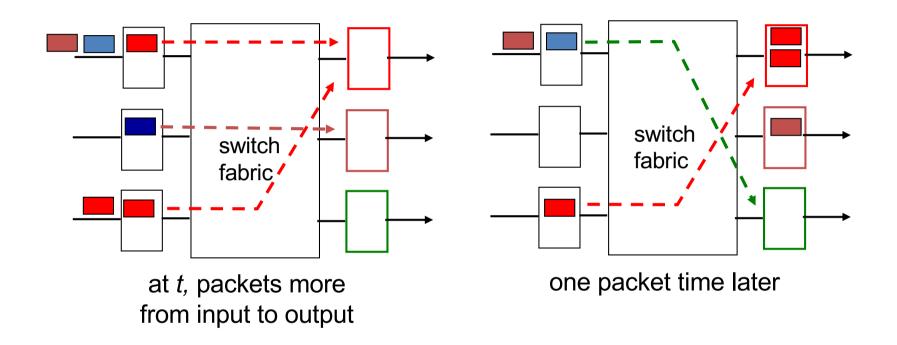

- buffering when arrival rate via switch exceeds output line speed
- queueing (delay) and loss due to output port buffer overflow!

## How much buffering?

- RFC 3439 rule of thumb: average buffering equal to "typical" RTT (say 250 msec) times link capacity C
  - e.g., C = 10 Gbps link: 2.5 Gbit buffer
- recent recommendation: with N flows, buffering equal to

$$\frac{\mathsf{RTT} \cdot \mathsf{C}}{\sqrt{\mathsf{N}}}$$

## Scheduling mechanisms

- scheduling: choose next packet to send on link
- FIFO (first in first out) scheduling: send in order of arrival to queue
  - Can you think of real-world examples following this?
  - discard policy: if packet arrives to full queue: who to discard?
    - tail drop: drop arriving packet
    - priority: drop/remove on priority basis
    - random: drop/remove randomly

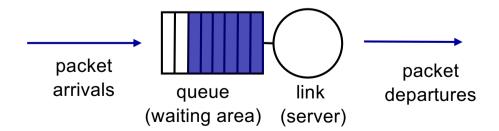

## Scheduling policies: priority

priority scheduling: send highest priority queued packet

- multiple classes, with different priorities
  - class may depend on marking or other header info, e.g. IP source/dest, port numbers, etc.
  - real world examples?

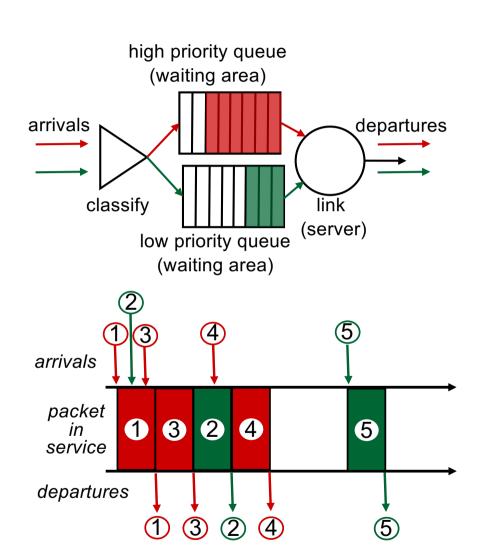

#### Scheduling policies: still more

#### Round Robin (RR) scheduling:

- multiple classes
- cyclically scan class queues, sending one complete packet from each class (if available)
- real world example?

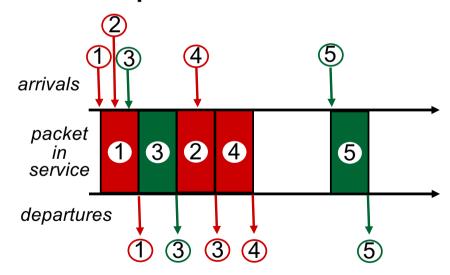

#### Scheduling policies: still more

#### Weighted Fair Queuing (WFQ):

- generalized Round Robin
- each class gets weighted amount of service in each cycle
- real-world example?

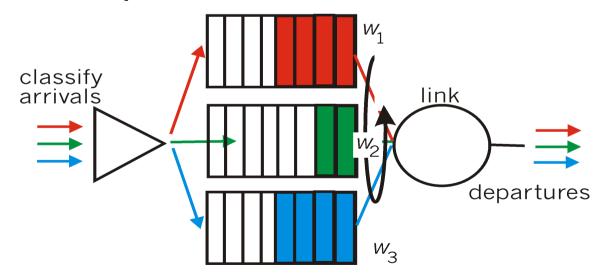

## The Internet network layer

host, router network layer functions:

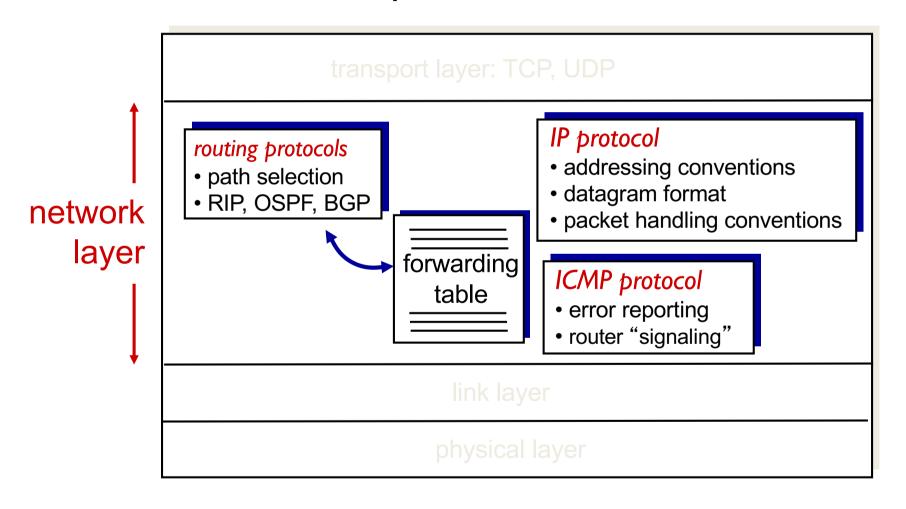

#### IP datagram format

IP protocol version
number
header length
(bytes)
"type" of data

max number
remaining hops
(decremented at
each router)

upper layer protocol to deliver payload to

#### how much overhead?

- 20 bytes of TCP
- 20 bytes of IP
- = 40 bytes + app layer overhead

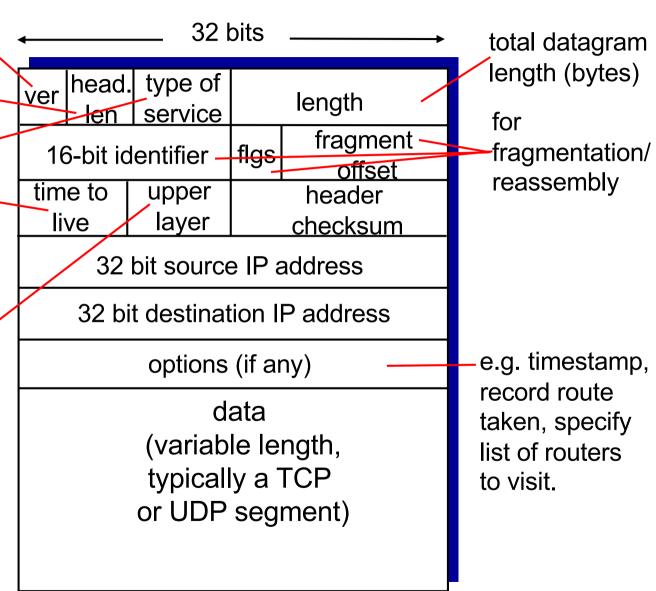

## IP fragmentation, reassembly

- network links have MTU
   (max. transfer size) largest
   possible link-level frame
  - different link types,
     different MTUs
- large IP datagram divided ("fragmented") within net
  - one datagram becomes several datagrams
  - "reassembled" only at final destination
  - IP header bits used to identify, order related fragments

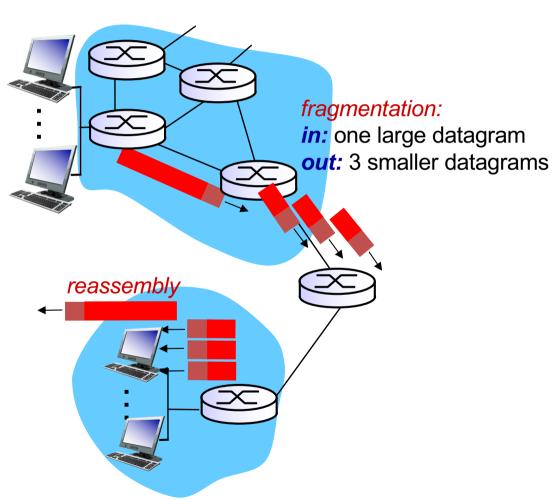

## IP fragmentation, reassembly

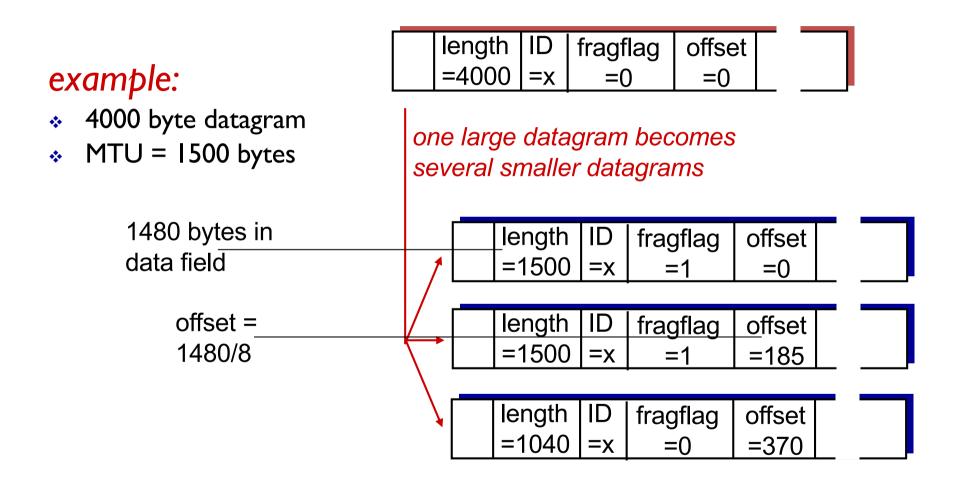

## IP addressing: introduction

- *IP address:* 32-bit identifier for host, router *interface*
- interface: connection between host/router and physical link
  - router's typically have multiple interfaces
  - host typically has one or two interfaces (e.g., wired Ethernet, wireless 802.11)
- IP addresses associated with each interface

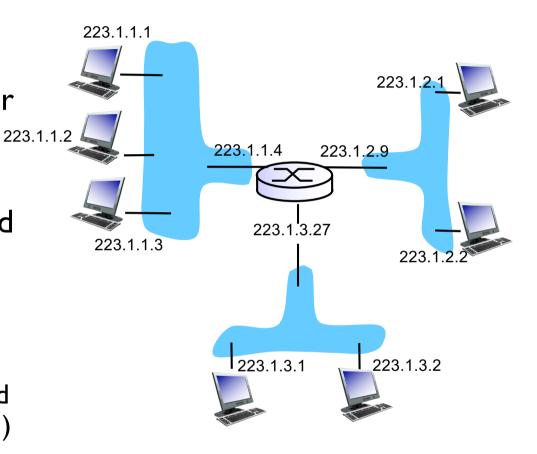

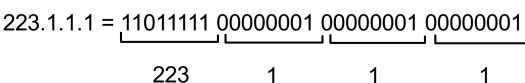

## IP addressing: introduction

Q: how are interfaces actually connected?

A: we'll learn about that in chapter 6.

A: wired Ethernet interfaces connected by Ethernet switches

For now: don't need to worry about how one interface is connected to another (with no intervening router)

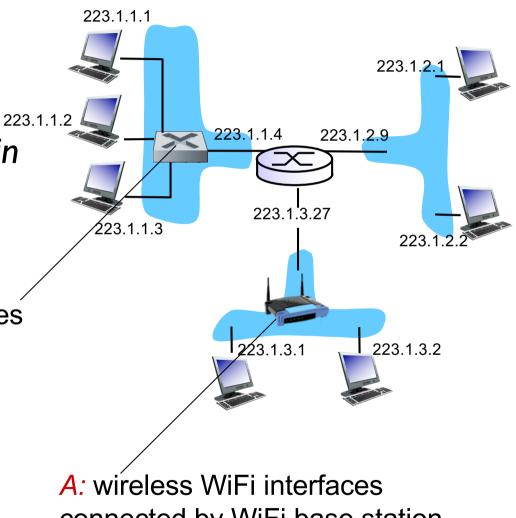

connected by WiFi base station

#### **Subnets**

#### • IP address:

- -subnet part high order bits
- —host part low order bits

#### what's a subnet ?

- -device interfaces with same subnet part of IP address
- —can physically reach each other without intervening router

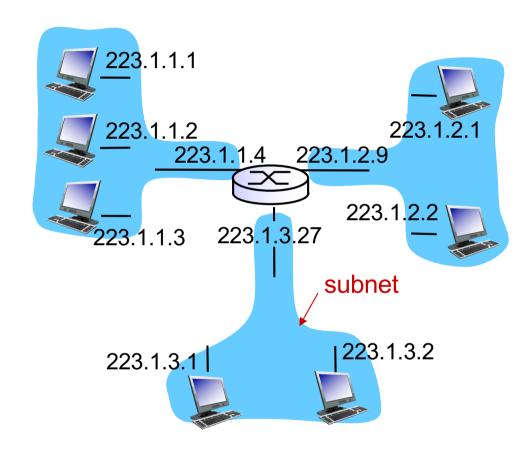

network consisting of 3 subnets

#### Subnets

#### recipe

- to determine the subnets, detach each interface from its host or router, creating islands of isolated networks
- each isolated network is called a subnet

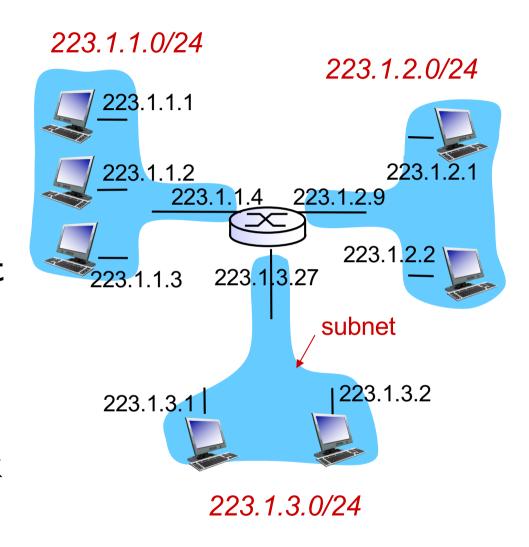

subnet mask: /24

#### **Subnets**

how many?

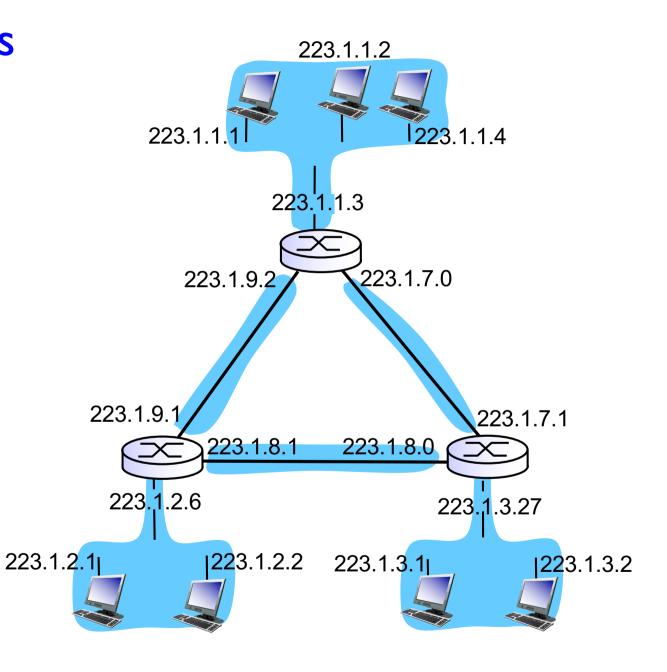

## IP addressing: CIDR

#### CIDR: Classless InterDomain Routing

- subnet portion of address of arbitrary length
- address format: a.b.c.d/x, where x is # bits in subnet portion of address

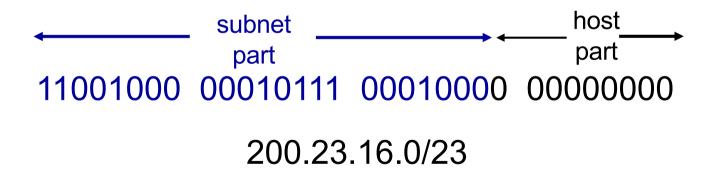

## IP addresses: how to get one?

Q: How does a host get IP address?

- hard-coded by system admin in a file
  - Windows: control-panel->network->configuration->tcp/ip->properties
  - UNIX: /etc/rc.config
- DHCP: Dynamic Host Configuration Protocol: dynamically get address from a server
  - "plug-and-play"

## DHCP: Dynamic Host Configuration Protocol

goal: allow host to dynamically obtain its IP address from network server when it joins network

- can renew its lease on address in use
- allows reuse of addresses (only hold address while connected/"on")
- support for mobile users who want to join network (more shortly)

#### **DHCP** overview:

- host broadcasts "DHCP discover" msg [optional]
- DHCP server responds with "DHCP offer" msg [optional]
- host requests IP address: "DHCP request" msg
- DHCP server sends address: "DHCP ack" msg

#### DHCP client-server scenario

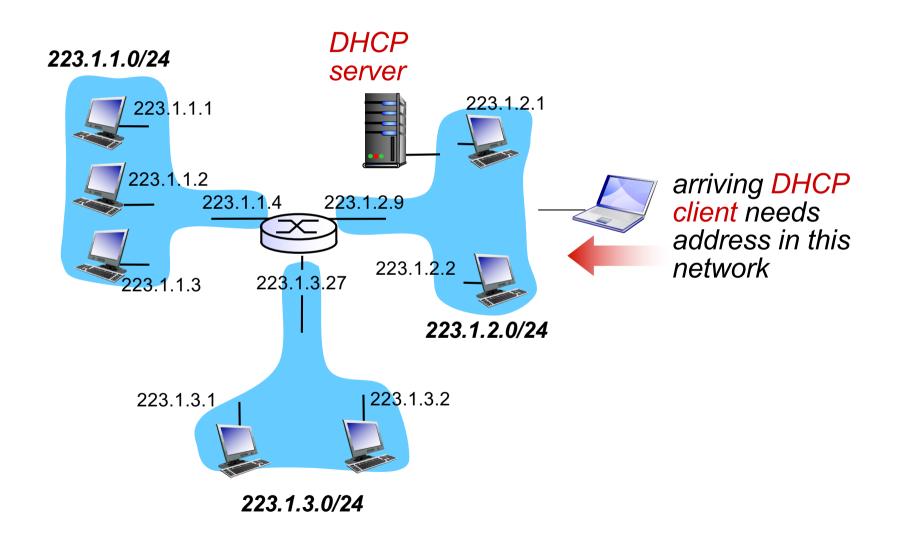

### DHCP client-server scenario

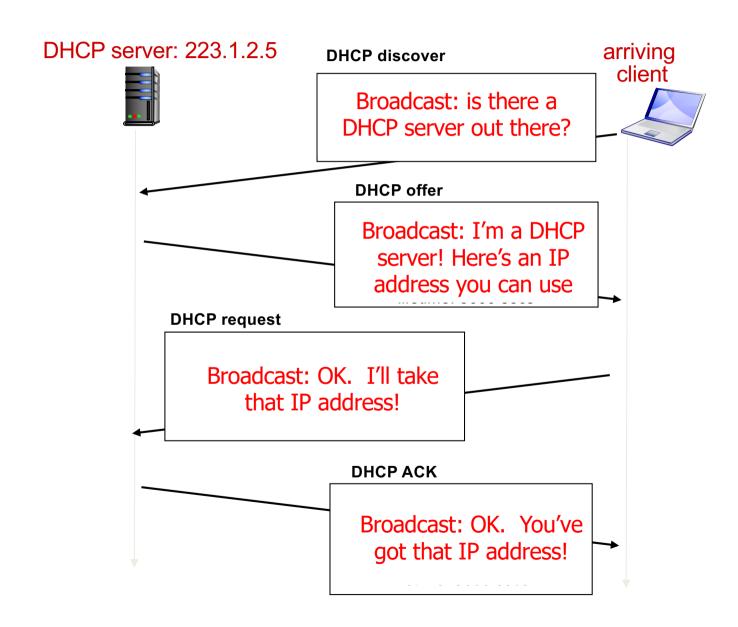

#### DHCP: more than IP addresses

DHCP can return more than just allocated IP address on subnet:

- address of first-hop router for client
- name and IP address of DNS sever
- network mask (indicating network versus host portion of address)

## DHCP: example

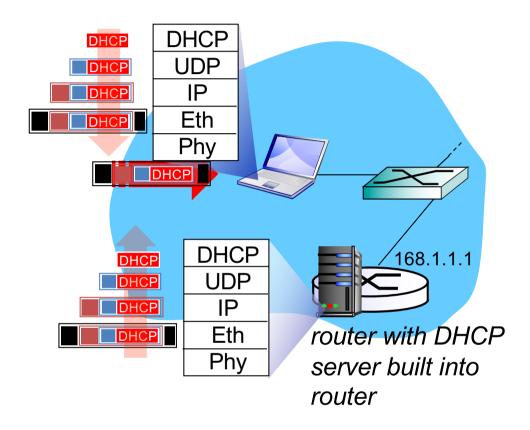

- connecting laptop needs its IP address, addr of first-hop router, addr of DNS server: use DHCP
- DHCP request encapsulated in UDP, encapsulated in IP, encapsulated in 802. I Ethernet
- Ethernet frame broadcast (dest: FFFFFFFFFFFF) on LAN, received at router running DHCP server
- Ethernet demuxed to IP demuxed, UDP demuxed to DHCP

## DHCP: example

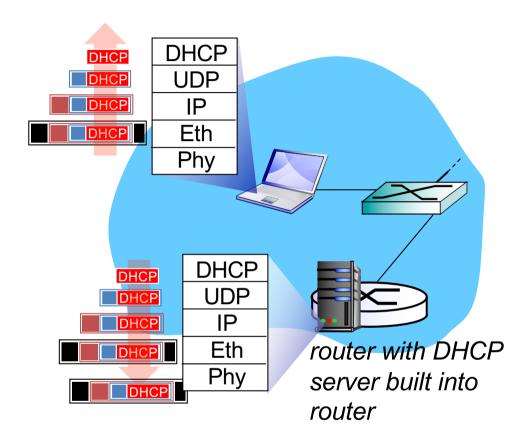

- DHCP server formulates DHCP ACK containing client's IP address, IP address of first-hop router for client, name & IP address of DNS server
- encapsulation of DHCP server, frame forwarded to client, demuxing up to DHCP at client
- client now knows its IP address, name and IP address of DSN server, IP address of its first-hop router

# DHCP: Wireshark output (home LAN)

Message type: **Boot Request (1)** 

Hardware type: Ethernet Hardware address length: 6 request Hops: 0 Transaction ID: 0x6b3a11b7 Seconds elapsed: 0 Bootp flags: 0x0000 (Unicast) Client IP address: 0.0.0.0 (0.0.0.0) Your (client) IP address: 0.0.0.0 (0.0.0.0) Next server IP address: 0.0.0.0 (0.0.0.0) Relay agent IP address: 0.0.0.0 (0.0.0.0) Client MAC address: Wistron 23:68:8a (00:16:d3:23:68:8a) Server host name not given Boot file name not given Magic cookie: (OK) Option: (t=53,l=1) **DHCP Message Type = DHCP Request** Option: (61) Client identifier Length: 7; Value: 010016D323688A; Hardware type: Ethernet Client MAC address: Wistron 23:68:8a (00:16:d3:23:68:8a) Option: (t=50,l=4) Requested IP Address = 192.168.1.101 Option: (t=12,l=5) Host Name = "nomad" **Option: (55) Parameter Request List** Length: 11; Value: 010F03062C2E2F1F21F92B 1 = Subnet Mask; 15 = Domain Name 3 = Router; 6 = Domain Name Server 44 = NetBIOS over TCP/IP Name Server

Message type: Boot Reply (2) reply Hardware type: Ethernet Hardware address length: 6 Hops: 0 Transaction ID: 0x6b3a11b7 Seconds elapsed: 0 Bootp flags: 0x0000 (Unicast) Client IP address: 192.168.1.101 (192.168.1.101) Your (client) IP address: 0.0.0.0 (0.0.0.0) Next server IP address: 192.168.1.1 (192.168.1.1) Relay agent IP address: 0.0.0.0 (0.0.0.0) Client MAC address: Wistron 23:68:8a (00:16:d3:23:68:8a) Server host name not given Boot file name not given Magic cookie: (OK) Option: (t=53,I=1) DHCP Message Type = DHCP ACK **Option:** (t=54,l=4) **Server Identifier = 192.168.1.1** Option: (t=1.l=4) Subnet Mask = 255.255.255.0 Option: (t=3,I=4) Router = 192.168.1.1 **Option: (6) Domain Name Server** Length: 12: Value: 445747E2445749F244574092: IP Address: 68.87.71.226; IP Address: 68.87.73.242; IP Address: 68.87.64.146 Option: (t=15,l=20) Domain Name = "hsd1.ma.comcast.net."

## IP addresses: how to get one?

Q: how does network get subnet part of IP addr?

A: gets allocated portion of its provider ISP's address space

| ISP's block    | 11001000        | 00010111 | 00010000 | 00000000 | 200.23.16.0/20 |
|----------------|-----------------|----------|----------|----------|----------------|
| •              |                 |          |          |          | 200.23.16.0/23 |
|                |                 |          |          |          | 200.23.18.0/23 |
| Organization 2 | <u>11001000</u> | 00010111 | 00010100 | 00000000 | 200.23.20.0/23 |
| •••            |                 |          |          |          | • • • •        |
| Organization 7 | 11001000        | 00010111 | 00011110 | 0000000  | 200.23.30.0/23 |

## Hierarchical addressing: route aggregation

hierarchical addressing allows efficient advertisement of routing information:

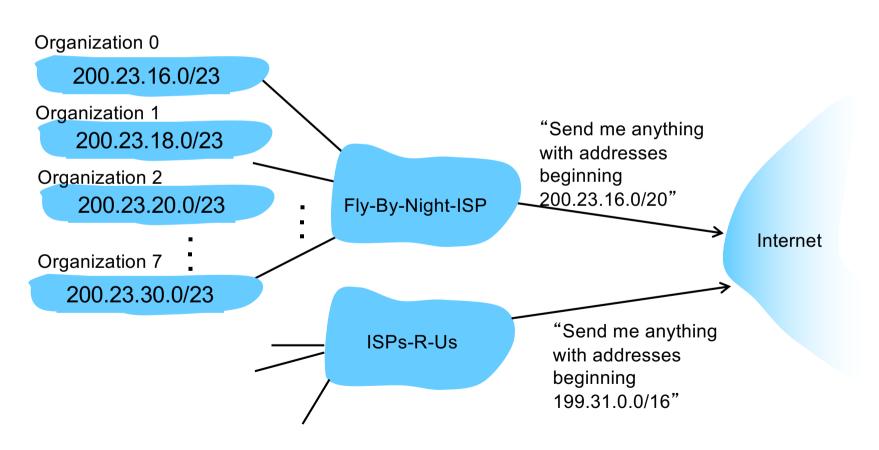

## Hierarchical addressing: more specific routes

ISPs-R-Us has a more specific route to Organization I

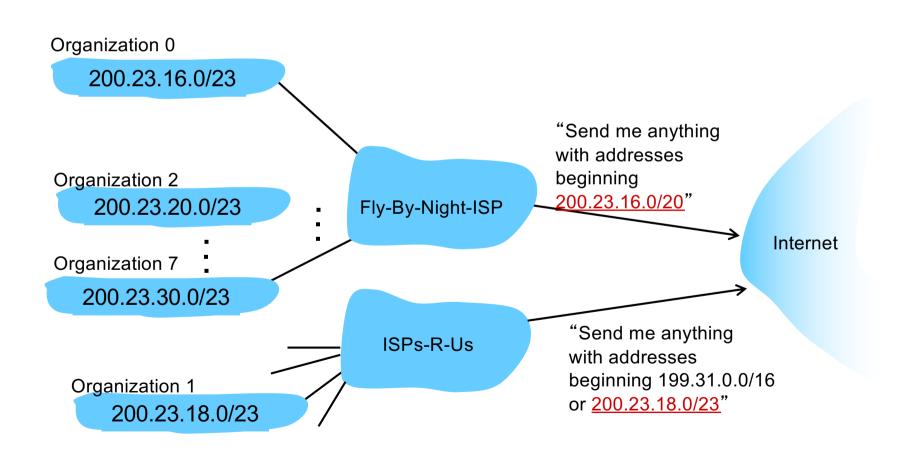

## IP addressing: the last word...

- Q: how does an ISP get block of addresses?
- A: ICANN: Internet Corporation for Assigned Names and Numbers http://www.icann.org/
  - allocates addresses
  - manages DNS
  - assigns domain names, resolves disputes

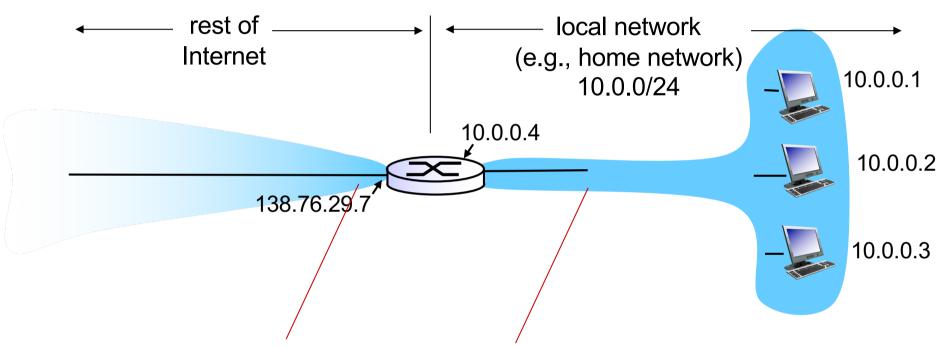

all datagrams leaving local network have same single source NAT IP address: 138.76.29.7, different source port numbers datagrams with source or destination in this network have 10.0.0/24 address for source, destination (as usual)

motivation: local network uses just one IP address as far as outside world is concerned:

- range of addresses not needed from ISP: just one IP address for all devices
- can change addresses of devices in local network without notifying outside world
- can change ISP without changing addresses of devices in local network
- devices inside local net not explicitly addressable, visible by outside world (a security plus)

#### implementation: NAT router must:

- outgoing datagrams: replace (source IP address, port #) of every outgoing datagram to (NAT IP address, new port #)
   ... remote clients/servers will respond using (NAT IP address, new port #) as destination addr
- remember (in NAT translation table) every (source IP address, port #) to (NAT IP address, new port #) translation pair
- incoming datagrams: replace (NAT IP address, new port #) in dest fields of every incoming datagram with corresponding (source IP address, port #) stored in NAT table

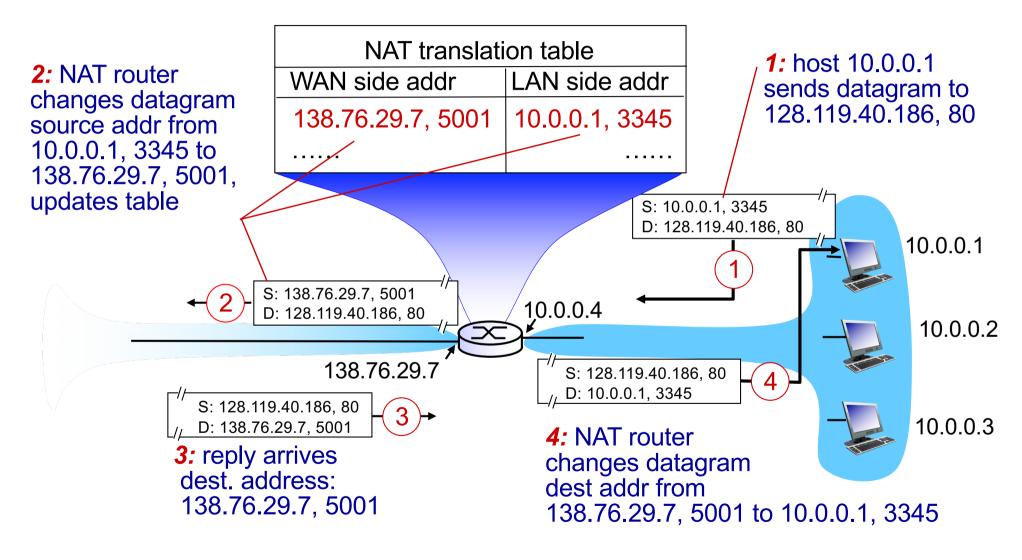

<sup>\*</sup> Check out the online interactive exercises for more examples: http://gaia.cs.umass.edu/kurose\_ross/interactive/

- 16-bit port-number field:
  - 60,000 simultaneous connections with a single LAN-side address!
- NAT is controversial:
  - routers should only process up to layer 3
  - address shortage should be solved by IPv6
  - violates end-to-end argument
    - NAT possibility must be taken into account by app designers, e.g., P2P applications
  - NAT traversal: what if client wants to connect to server behind NAT?

#### **IPv6:** motivation

- *initial motivation*: 32-bit address space soon to be completely allocated.
- additional motivation:
  - header format helps speed processing/forwarding
  - header changes to facilitate QoS

#### IPv6 datagram format:

- fixed-length 40 byte header
- no fragmentation allowed

## IPv6 datagram format

priority: identify priority among datagrams in flow flow Label: identify datagrams in same "flow." (concept of "flow" not well defined). next header: identify upper layer protocol for data

| ver                               | pri | flow label |          |           |  |  |  |
|-----------------------------------|-----|------------|----------|-----------|--|--|--|
| payload len                       |     |            | next hdr | hop limit |  |  |  |
| source address<br>(128 bits)      |     |            |          |           |  |  |  |
| destination address<br>(128 bits) |     |            |          |           |  |  |  |
| data                              |     |            |          |           |  |  |  |
|                                   |     |            |          |           |  |  |  |

## Other changes from IPv4

- checksum: removed entirely to reduce processing time at each hop
- options: allowed, but outside of header, indicated by "Next Header" field
- ICMPv6: new version of ICMP
  - additional message types, e.g. "Packet Too Big"
  - multicast group management functions

#### Transition from IPv4 to IPv6

- not all routers can be upgraded simultaneously
  - no "flag days"
  - how will network operate with mixed IPv4 and IPv6 routers?
- tunneling: IPv6 datagram carried as payload in IPv4 datagram among IPv4 routers

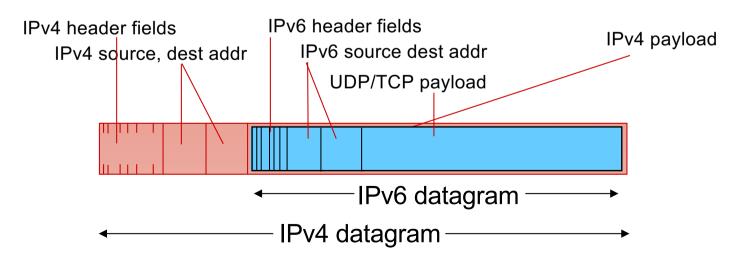

## **Tunneling**

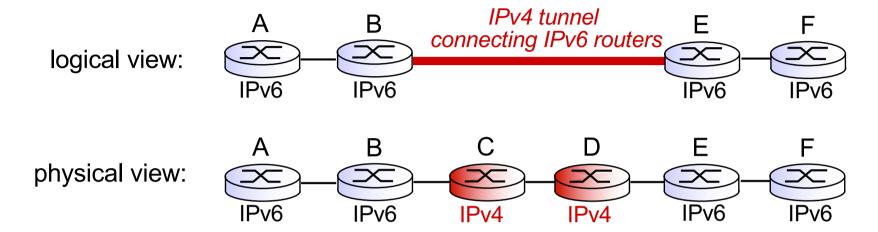

## **Tunneling**

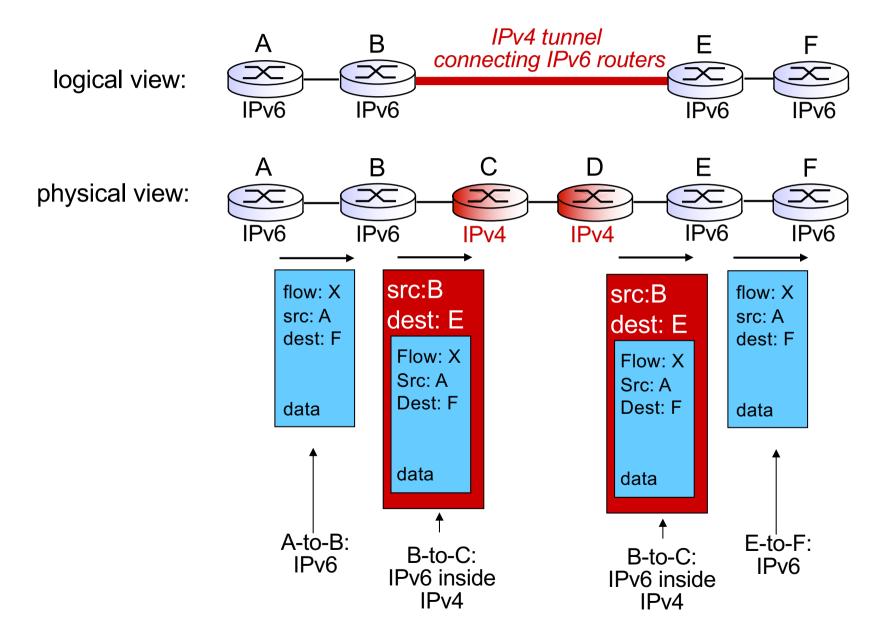

## IPv6: adoption

- Google: ~30% of clients access services via IPv6 (<a href="https://www.google.com/ipv6/">https://www.google.com/ipv6/</a>)
- NIST: I/3 of all US government domains are IPv6 capable
- Long (long!) time for deployment, use
  - -20 years and counting!
  - -think of application-level changes in last 20 years: WWW, Facebook, streaming media, Skype, ...
  - -Why?